## Package 'OmnipathR'

November 30, 2020

Type Package

Title OmniPath web service client

Version 2.0.0

Description A client for the OmniPath web service (https://www.omnipathdb.org). It also includes functions to transform and pretty print some of the downloaded data.

License MIT + file LICENSE

URL <https://saezlab.github.io/OmnipathR/>

BugReports <https://github.com/saezlab/OmnipathR/issues>

biocViews GraphAndNetwork, Network, Pathways, Software, ThirdPartyClient, DataImport, DataRepresentation, GeneSignaling, GeneRegulation, SystemsBiology

Encoding UTF-8

VignetteBuilder knitr

**Depends**  $R$ ( $> = 4.0$ ), igraph, graphics, methods, utils, jsonlite

Imports dplyr, stats, rlang, tidyr

Suggests dnet, gprofiler2, BiocStyle, testthat, knitr, rmarkdown, ggplot2, ggraph

RoxygenNote 7.1.1

git\_url https://git.bioconductor.org/packages/OmnipathR

git branch RELEASE 3 12

git\_last\_commit 2c98139

git last commit date 2020-10-27

Date/Publication 2020-11-29

Author Alberto Valdeolivas [aut] (<https://orcid.org/0000-0001-5482-9023>), Denes Turei [cre, aut] (<https://orcid.org/0000-0002-7249-9379>), Attila Gabor [aut]

Maintainer Denes Turei <turei.denes@gmail.com>

## <span id="page-1-0"></span>R topics documented:

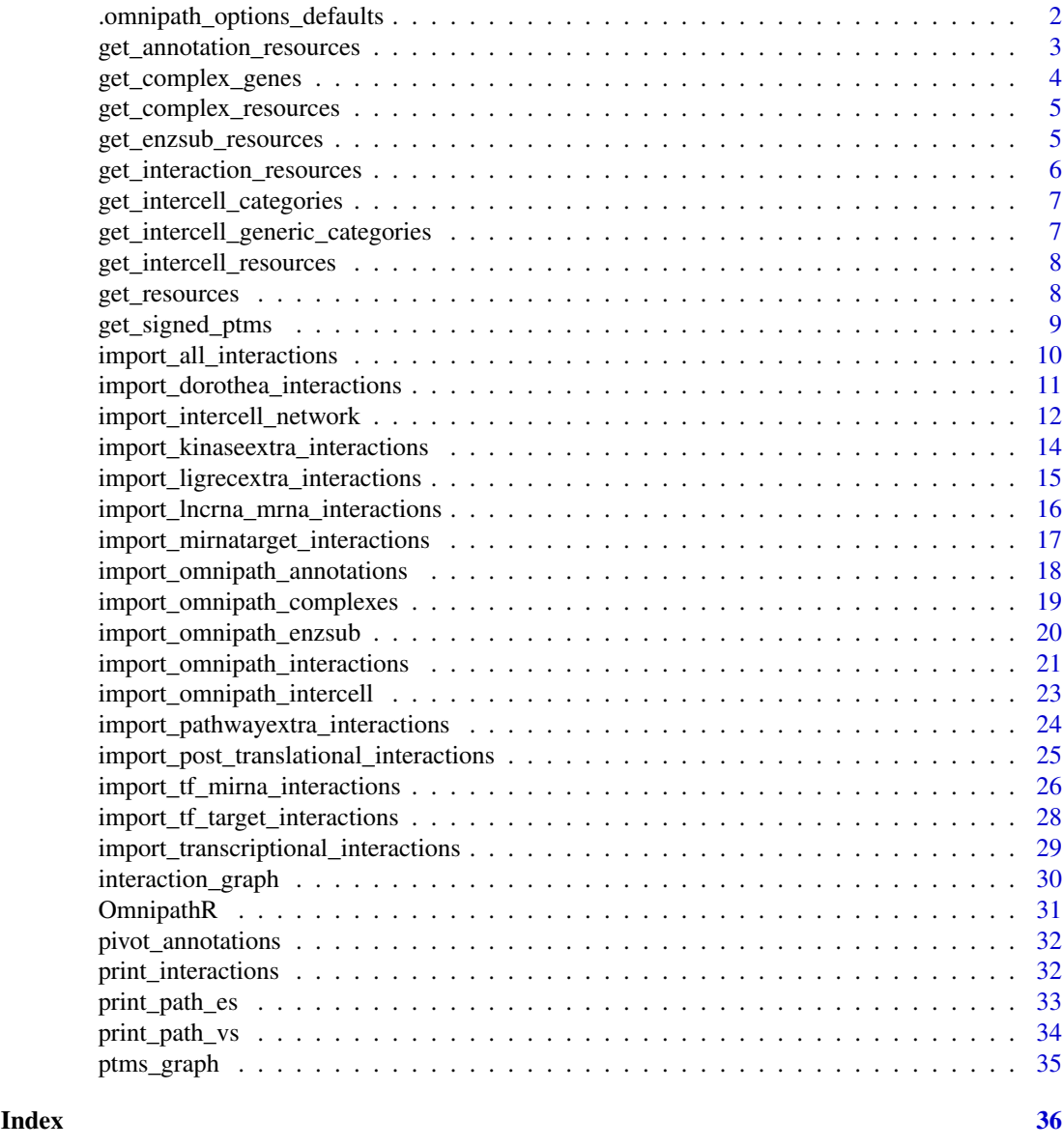

.omnipath\_options\_defaults

*Default values for the package options*

## Description

These options describe the default settings for OmnipathR so you do not need to pass these parameters at each function call. Currently the only option useful for the public web service at omnipathdb.org is "omnipath.license". If you are a for-profit user set it to "'commercial'" to make sure all the data you download from OmniPath is legally allowed for commercial use. Otherwise just leave it as it is: "'academic'". If you don't use omnipathdb.org but within your organization you deployed your own pypath server and want to share data whith a limited availability to outside

#### <span id="page-2-0"></span>get\_annotation\_resources 3

users, you may want to use a password. For this you can use the "omnipath.password" option. Also if you want the R package to work from another pypath server instead of omnipathdb.org, you can change the option "omnipath.url".

## Usage

.omnipath\_options\_defaults

## Format

An object of class list of length 4.

```
get_annotation_resources
```
*Retrieves a list of available resources in the annotations database of OmniPath*

## <span id="page-2-2"></span>Description

Get the names of the resources from <https://omnipath.org/annotations>.

## Usage

```
get_annotation_resources(dataset = NULL, ...)
```

```
get_annotation_databases(...)
```
#### Arguments

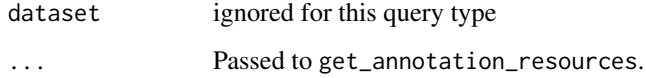

## Value

character vector with the names of the annotation resources

## See Also

[get\\_resources](#page-7-1)[,import\\_omnipath\\_annotations](#page-17-1)

## Examples

get\_annotation\_resources()

<span id="page-3-0"></span>

## Description

This function returns all the molecular complexes where an input set of genes participate. User can choose to retrieve every complex where any of the input genes participate or just retrieve these complexes where all the genes in input set participate together.

## Usage

```
get_complex_genes(
  complexes = import_Omnipath_complexes(),
  select_genes,
  total_match = FALSE
\lambda
```
## Arguments

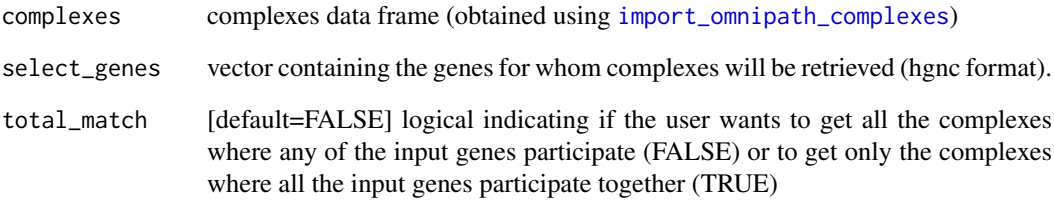

## Value

data.frame of complexes

## See Also

[import\\_omnipath\\_complexes](#page-18-1))

```
complexes <- import_omnipath_complexes(
    filter_databases = c("CORUM", "hu.MAP")
)
query_genes = c("LMNA","BANF1")
complexes_query_genes = get_complex_genes(complexes,query_genes)
```
<span id="page-4-0"></span>get\_complex\_resources *Retrieve a list of complex resources available in Omnipath*

#### <span id="page-4-1"></span>Description

get the names of the resources from <https://omnipath.org/complexes>

## Usage

```
get_complex_resources(dataset = NULL)
```

```
get_complexes_databases(...)
```
## Arguments

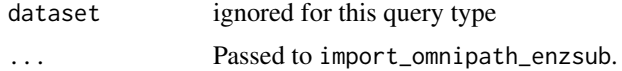

## Value

character vector with the names of the databases

#### See Also

[get\\_resources](#page-7-1)[,import\\_omnipath\\_complexes](#page-18-1)

## Examples

```
get_complex_resources()
```
get\_enzsub\_resources *Retrieves a list of enzyme-substrate resources available in OmniPath*

#### <span id="page-4-2"></span>Description

Get the names of the enzyme-substrate relationship resources available in [https://omnipath.](https://omnipath.org/enzsub) [org/enzsub](https://omnipath.org/enzsub)

## Usage

```
get_enzsub_resources(dataset = NULL)
```
get\_ptms\_databases(...)

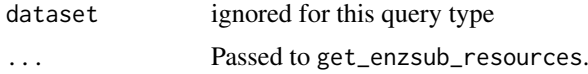

<span id="page-5-0"></span>character vector with the names of the enzyme-substrate resources

#### See Also

[get\\_resources](#page-7-1)[,import\\_omnipath\\_enzsub](#page-19-1)

## Examples

get\_enzsub\_resources()

<span id="page-5-1"></span>get\_interaction\_resources

*Retrieve a list of interaction resources available in Omnipath*

## Description

Gets the names of the resources from <https://omnipath.org/interactions>.

#### Usage

```
get_interaction_resources(dataset = NULL)
```
get\_interaction\_databases(...)

## Arguments

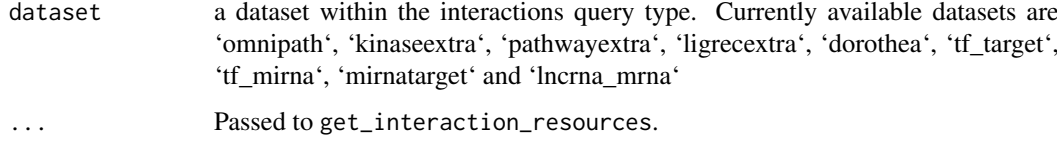

## Value

character vector with the names of the interaction databases

## See Also

[get\\_resources](#page-7-1)[,import\\_all\\_interactions,](#page-9-1)[import\\_omnipath\\_interactions](#page-20-1),import\_pathwayextra\_interacti

## Examples

get\_interaction\_resources()

<span id="page-6-2"></span><span id="page-6-0"></span>get\_intercell\_categories

*Retrieves a list of categories from the intercell database of OmniPath*

## Description

Retrieves a list of categories from <https://omnipath.org/intercell>.

#### Usage

```
get_intercell_categories()
```
## Value

character vector with the different intercell categories

## See Also

[import\\_omnipath\\_intercell,](#page-22-1)[get\\_intercell\\_classes](#page-6-1)

## Examples

get\_intercell\_categories()

```
get_intercell_generic_categories
```
*Retrieves a list of the generic categories in the intercell database of OmniPath*

## <span id="page-6-1"></span>Description

Retrieves a list of the generic categories from <https://omnipath.org/intercell>.

## Usage

```
get_intercell_generic_categories()
```

```
get_intercell_classes(...)
```
## Arguments

... Passed to get\_intercell\_generic\_categories.

## Value

character vector with the different intercell main classes

## See Also

[import\\_omnipath\\_intercell,](#page-22-1)[get\\_intercell\\_categories](#page-6-2)

## Examples

get\_intercell\_generic\_categories()

<span id="page-7-2"></span>get\_intercell\_resources

*Retrieves a list of intercellular communication resources available in OmniPath*

## Description

Retrieves a list of the databases from <https://omnipath.org/intercell>.

## Usage

get\_intercell\_resources(dataset = NULL)

#### Arguments

dataset ignored at this query type

#### Value

character vector with the names of the databases

#### See Also

[get\\_resources](#page-7-1)[,import\\_omnipath\\_intercell](#page-22-1)

## Examples

get\_intercell\_resources()

<span id="page-7-1"></span>get\_resources *Retrieve the available resources for a given query type*

## Description

Collects the names of the resources available in OmniPath for a certain query type and optionally for a dataset within that.

## Usage

```
get_resources(query_type, datasets = NULL, generic_categories = NULL)
```
<span id="page-7-0"></span>

<span id="page-8-0"></span>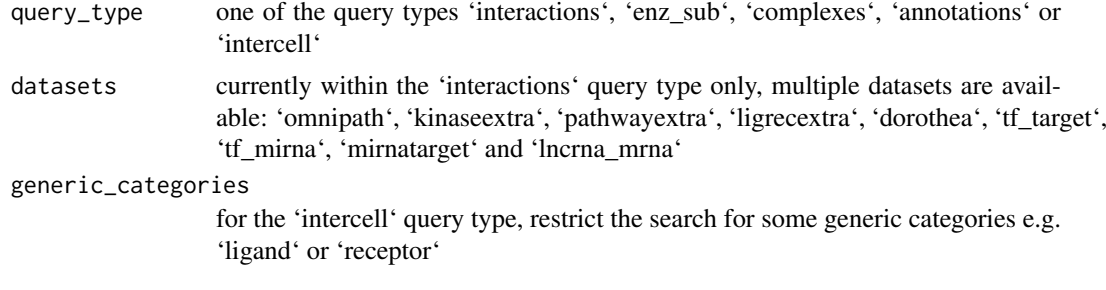

## Value

a character vector with resource names

#### Examples

get\_resources(query\_type = 'interactions')

get\_signed\_ptms *get signs for ptms interactions*

## Description

ptms data does not contain sign (activation/inhibition), we generate this information based on the interaction network

## Usage

```
get_signed_ptms(
  ptms = import_omnipath_enzsub(),
  interactions = import_omnipath_interactions()
)
```
## Arguments

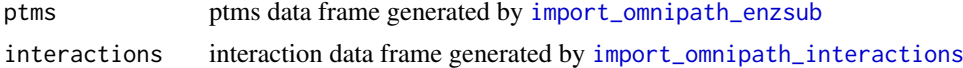

## Value

data.frame of ptms with is\_inhibition and is\_stimulation columns

#### See Also

[import\\_omnipath\\_enzsub](#page-19-1) [import\\_omnipath\\_interactions](#page-20-1)

```
ptms = import_omnipath_enzsub(resources=c("PhosphoSite", "SIGNOR"))
interactions = import_omnipath_interactions()
ptms = get_signed_ptms(ptms,interactions)
```

```
import_all_interactions
```
*Imports all interaction datasets available in OmniPath*

## Description

The interaction datasets currently available in OmniPath:

## Usage

```
import_all_interactions(
  cache_file = NULL,
  resources = NULL,
  organism = 9606,
  dorothea_levels = c("A", "B"),
  exclude = NULL,
  fields = NULL,
  default_fields = TRUE,
  references_by_resource = TRUE,
  ...
)
```
import\_AllInteractions(...)

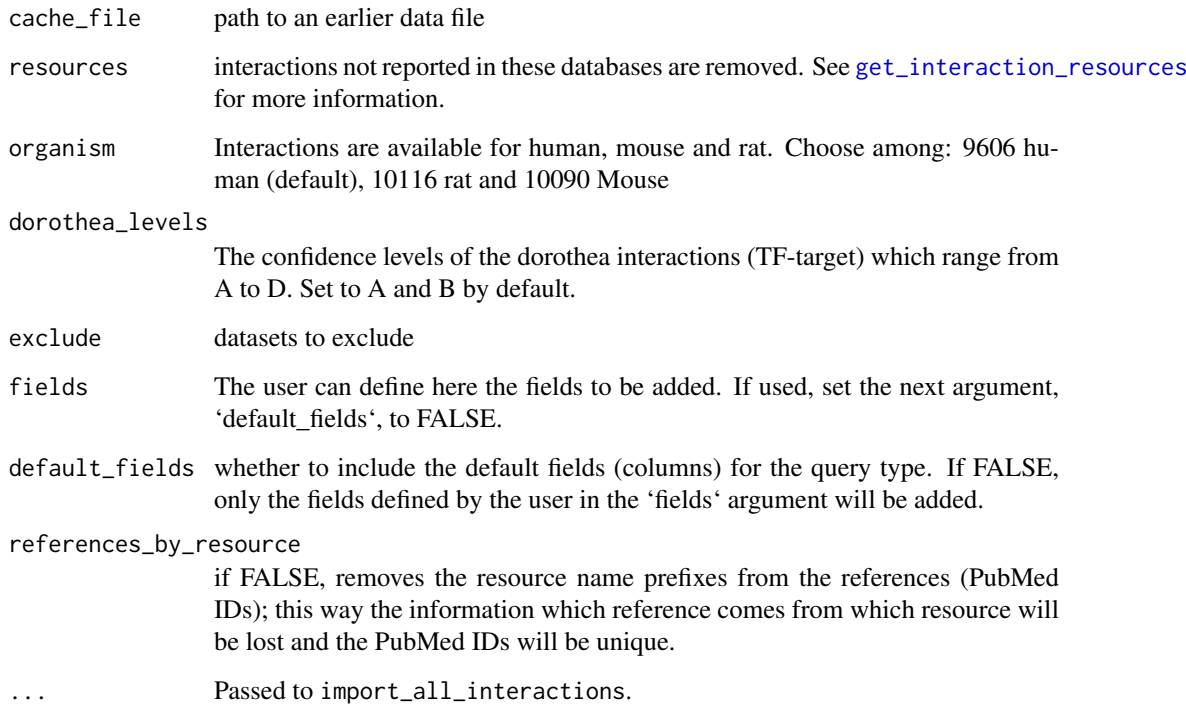

#### <span id="page-10-0"></span>Details

omnipath: the OmniPath data as defined in the paper, an arbitrary optimum between coverage and quality pathwayextra: activity flow interactions without literature reference kinaseextra: enzymesubstrate interactions without literature reference ligrecextra: ligand-receptor interactions without literature reference dorothea: transcription factor (TF)-target interactions from DoRothEA tf\_target: transcription factor (TF)-target interactions from other resources mirnatarget: miRNA-mRNA interactions tf\_mirna: TF-miRNA interactions lncrna\_mrna: lncRNA-mRNA interactions

## Value

A dataframe containing all the datasets in the interactions query

## See Also

[get\\_interaction\\_resources](#page-5-1)

## Examples

```
interactions <- import_all_interactions(
    resources = c('HPRD', 'BioGRID'),
    organism = 9606
\lambda
```

```
import_dorothea_interactions
```
*From the OmniPath webservice imports interactions from the DoRothEA dataset*

## Description

Imports the dataset from: <https://omnipathdb.org/interactions?datasets=dorothea> which contains transcription factor (TF)-target interactions from DoRothEA [https://github.com/saezla](https://github.com/saezlab/DoRothEA)b/ [DoRothEA](https://github.com/saezlab/DoRothEA)

#### Usage

```
import_dorothea_interactions(
 cache_file = NULL,
  resources = NULL,
 organism = 9606,
 dorothea_levels = c("A", "B"),
  fields = NULL,
 default_fields = TRUE,
 references_by_resource = TRUE,
  ...
\lambdaimport_TFregulons_Interactions(...)
import_tfregulons_interactions(...)
```
<span id="page-11-0"></span>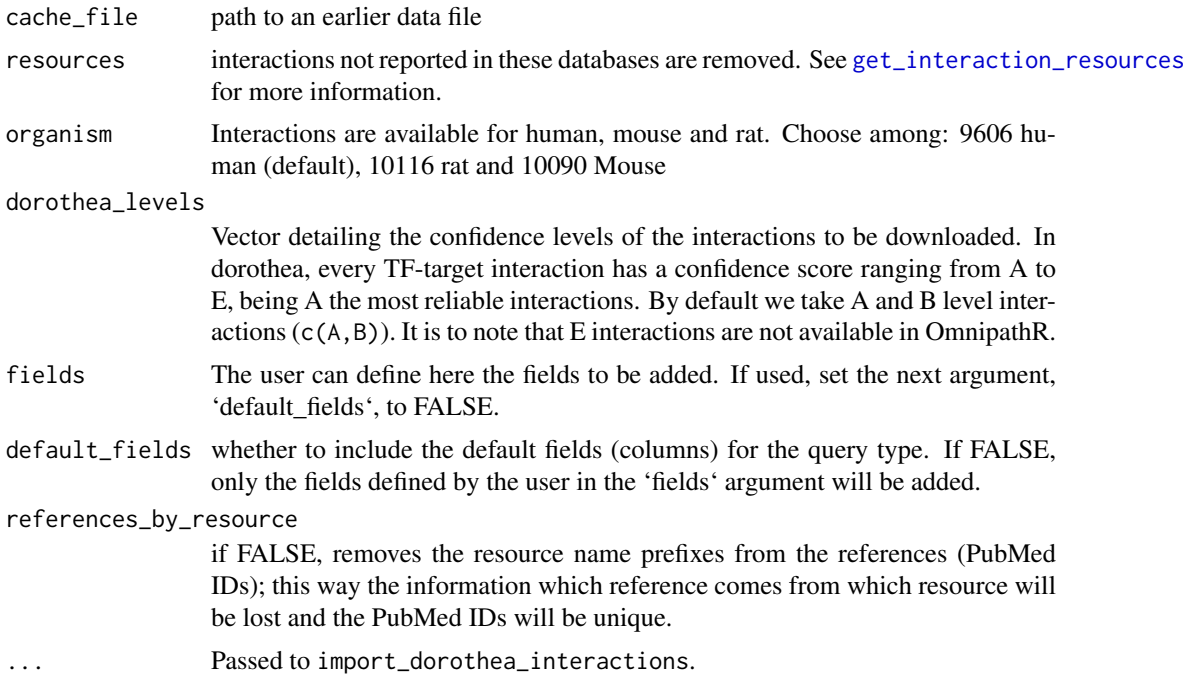

## Value

A dataframe containing TF-target interactions from DoRothEA

#### See Also

[get\\_interaction\\_resources,](#page-5-1)[import\\_all\\_interactions](#page-9-1)

#### Examples

```
interactions <- import_dorothea_interactions(
    resources = c('DoRothEA_A', 'ARACNe-GTEx_DoRothEA'),
    organism = 9606
)
```
<span id="page-11-1"></span>import\_intercell\_network

*Imports an intercellular network combining annotations and interactions*

#### Description

Imports an intercellular network by mapping intercellular annotations and protein interactions. First imports a network of protein-protein interactions. Then, it retrieves annotations about the proteins intercellular communication roles, once for the transmitter (delivering information from the expressing cell) and second, the receiver (receiving signal and relaying it towards the expressing cell) side. These 3 queries can be customized by providing parameters in lists which

<span id="page-12-0"></span>will be passed to the respective methods ([import\\_omnipath\\_interactions](#page-20-1) for the network and [import\\_omnipath\\_intercell](#page-22-1) for the annotations). Finally the 3 data frames combined in a way that the source proteins in each interaction annotated by the transmitter, and the target proteins by the receiver categories. If undirected interactions present (these are disabled by default) they will be duplicated, i.e. both partners can be both receiver and transmitter. If a cache file provided, its content will be returned without any further filtering.

## Usage

```
import_intercell_network(
  cache_file = NULL,
  interactions_param = list(),
  transmitter_param = list(),
  receiver param = list()\lambda
```
#### Arguments

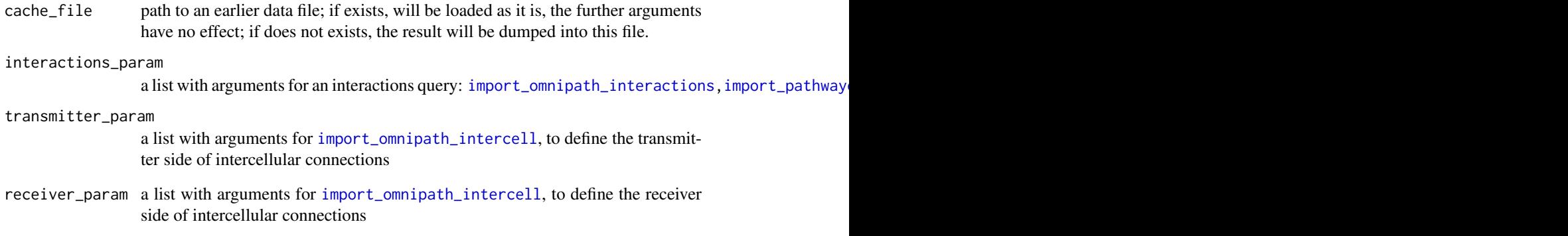

## Value

A dataframe containing information about protein-protein interactions and the inter-cellular roles of the protiens involved in those interactions.

## See Also

[get\\_intercell\\_categories,](#page-6-2)[get\\_intercell\\_generic\\_categories](#page-6-3)[,import\\_omnipath\\_intercell,](#page-22-1)import\_omnip

```
intercellNetwork <- import_intercell_network(
   interactions_param = list(datasets = 'ligrecextra'),
   receiver_param = list(categories = c('receptor', 'transporter')),
   transmitter_param = list(categories = c('ligand', 'secreted_enzyme')))
```

```
import_kinaseextra_interactions
```
*Imports interactions from the 'kinase extra' dataset of OmniPath*

## Description

Imports the dataset from: <https://omnipathdb.org/interactions?datasets=kinaseextra>, which contains enzyme-substrate interactions without literature reference. The enzyme-substrate interactions supported by literature references are part of the 'omnipath' dataset.

## Usage

```
import_kinaseextra_interactions(
  cache_file = NULL,
  resources = NULL,
  organism = 9606,
  fields = NULL,
  default_fields = TRUE,
  references_by_resource = TRUE,
  ...
\lambda
```
import\_KinaseExtra\_Interactions(...)

#### Arguments

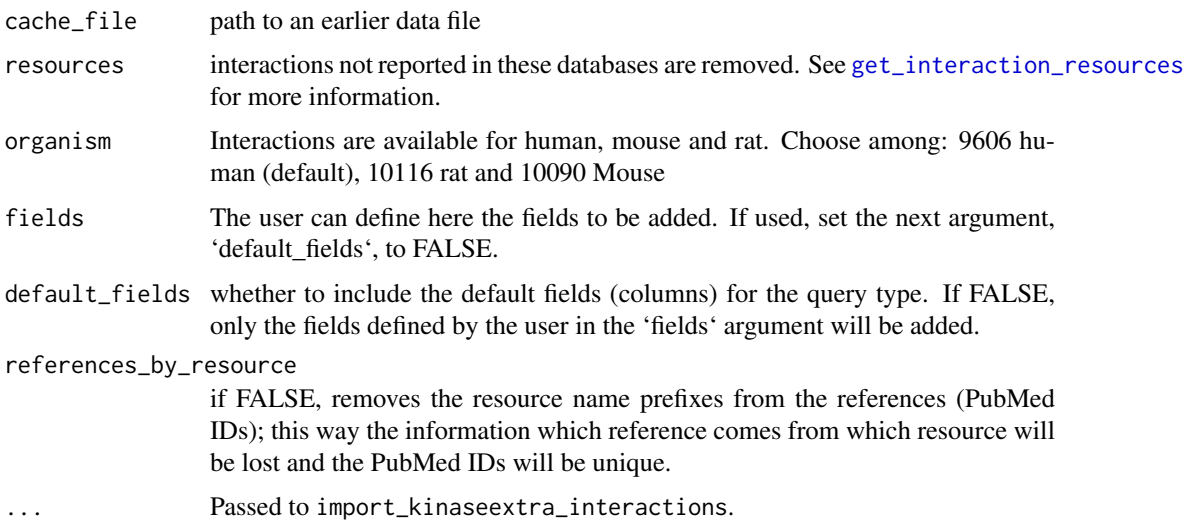

## Value

A dataframe containing enzyme-substrate interactions without literature reference

## See Also

[get\\_interaction\\_resources,](#page-5-1)[import\\_all\\_interactions](#page-9-1)

<span id="page-14-0"></span>import\_ligrecextra\_interactions 15

## Examples

```
interactions <-
   import_kinaseextra_interactions(
       resources = c('PhosphoPoint', 'PhosphoSite'),
       organism = 9606
   \mathcal{L}
```
<span id="page-14-1"></span>import\_ligrecextra\_interactions

*Imports interactions from the 'ligrec extra' dataset of OmniPath*

## Description

Imports the dataset from: <https://omnipathdb.org/interactions?datasets=ligrecextra>, which contains ligand-receptor interactions without literature reference. The ligand-receptor interactions supported by literature references are part of the 'omnipath' dataset.

## Usage

```
import_ligrecextra_interactions(
  cache_file = NULL,
  resources = NULL,
  organism = 9606,
  fields = NULL,
  default_fields = TRUE,
  references_by_resource = TRUE,
  ...
)
```
import\_LigrecExtra\_Interactions(...)

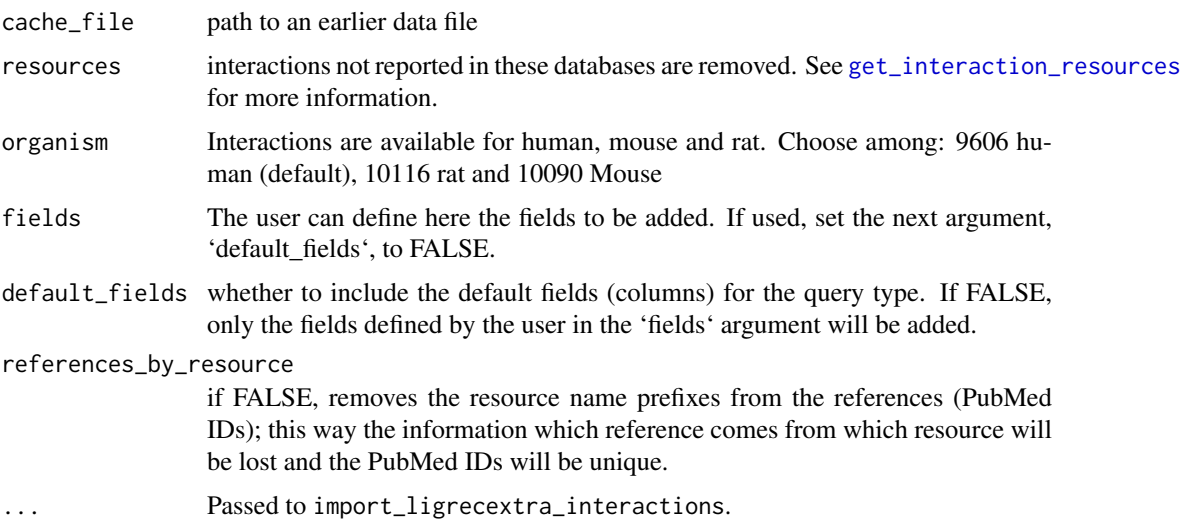

#### Value

A dataframe containing ligand-receptor interactions including the ones without literature references

#### See Also

[get\\_interaction\\_resources,](#page-5-1)[import\\_all\\_interactions](#page-9-1)

## Examples

```
interactions <- import_ligrecextra_interactions(
    resources = c('HPRD', 'Guide2Pharma'),
    organism = 9606
\lambda
```

```
import_lncrna_mrna_interactions
```
*Imports interactions from the lncRNA-mRNA dataset of OmniPath*

## Description

Imports the dataset from: [https://omnipathdb.org/interactions?datasets=lncrna\\_mrna](https://omnipathdb.org/interactions?datasets=lncrna_mrna), which contains lncRNA-mRNA interactions

#### Usage

```
import_lncrna_mrna_interactions(
  cache_file = NULL,
  resources = NULL,
  organism = 9606,
  fields = NULL,
  default_fields = TRUE,
  references_by_resource = TRUE,
  ...
)
```
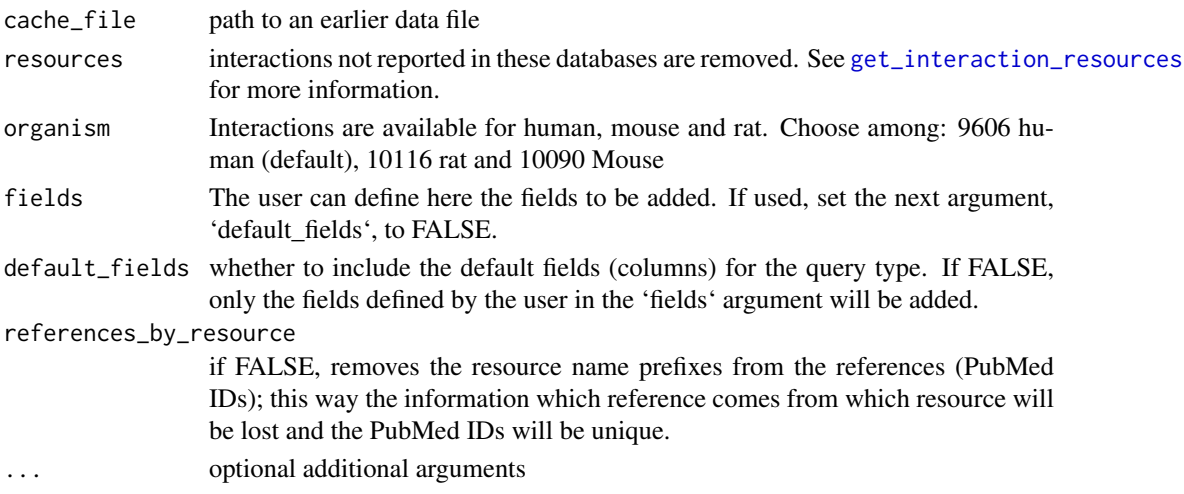

<span id="page-15-0"></span>

## <span id="page-16-0"></span>Value

A dataframe containing lncRNA-mRNA interactions

## See Also

[get\\_interaction\\_resources,](#page-5-1)[import\\_all\\_interactions](#page-9-1)

## Examples

```
interactions <-
    import_lncrna_mrna_interactions(
        resources = c('ncRDeathDB')
    )
```
<span id="page-16-1"></span>import\_mirnatarget\_interactions

*Imports interactions from the miRNA-target dataset of OmniPath*

## Description

Imports the dataset from: <https://omnipathdb.org/interactions?datasets=mirnatarget>, which contains miRNA-mRNA interactions.

## Usage

```
import_mirnatarget_interactions(
  cache_file = NULL,
  resources = NULL,
  organism = 9606,
  fields = NULL,
  default_fields = TRUE,
  references_by_resource = TRUE,
  ...
)
```
import\_miRNAtarget\_Interactions(...)

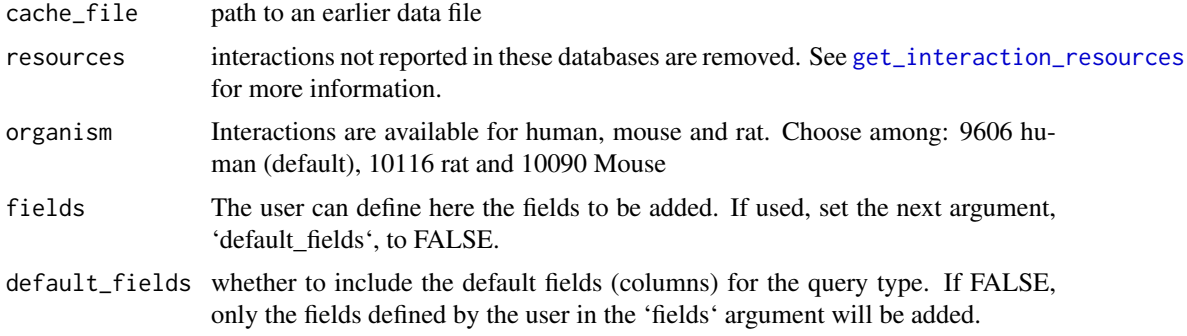

<span id="page-17-0"></span>references\_by\_resource

if FALSE, removes the resource name prefixes from the references (PubMed IDs); this way the information which reference comes from which resource will be lost and the PubMed IDs will be unique.

... Passed to import\_mirnatarget\_interactions.

#### Value

A dataframe containing miRNA-mRNA interactions

## See Also

[get\\_interaction\\_resources,](#page-5-1)[import\\_all\\_interactions](#page-9-1)

## Examples

```
interactions <-
   import mirnatarget interactions(
        resources = c('miRTarBase', 'miRecords')
   )
```
<span id="page-17-1"></span>import\_omnipath\_annotations

*Imports annotations from OmniPath*

## Description

Imports protein annotations about function, localization, expression, structure and other properties of proteins from OmniPath <https://omnipathdb.org/annotations>. Note: there might be also a few miRNAs annotated; a vast majority of protein complex annotations are inferred from the annotations of the members: if all members carry the same annotation the complex inherits.

## Usage

```
import_omnipath_annotations(
 cache_file = NULL,
 proteins = NULL,
 resources = NULL,
  force_full_download = FALSE,
 wide = FALSE,...
\lambdaimport_Omnipath_annotations(...)
import_OmniPath_annotations(...)
```
<span id="page-18-0"></span>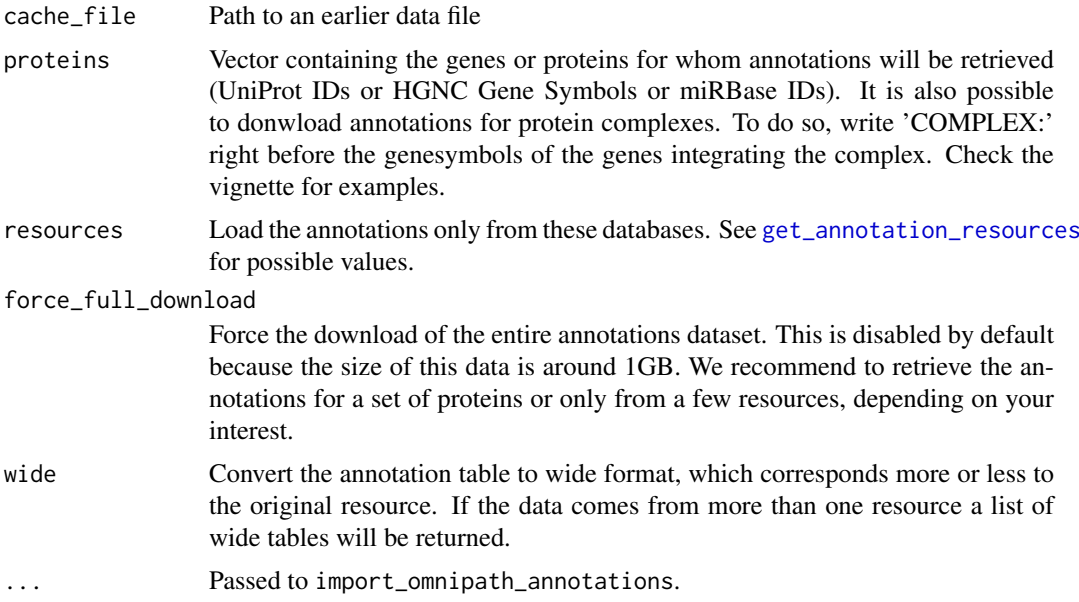

#### Value

A data.frame containing different gene/complex annotations

## See Also

[get\\_annotation\\_databases](#page-2-2)

## Examples

```
annotations = import_omnipath_annotations(
    proteins = c('TP53', 'LMNA'),
    resources = c('HPA_subcellular')
\lambda
```
<span id="page-18-1"></span>import\_omnipath\_complexes

```
Imports protein complexes from OmniPath
```
## Description

Imports the complexes stored in Omnipath database from <https://omnipathdb.org/complexes>.

## Usage

```
import_omnipath_complexes(cache_file = NULL, resources = NULL, ...)
```
import\_Omnipath\_complexes(...)

import\_OmniPath\_complexes(...)

<span id="page-19-0"></span>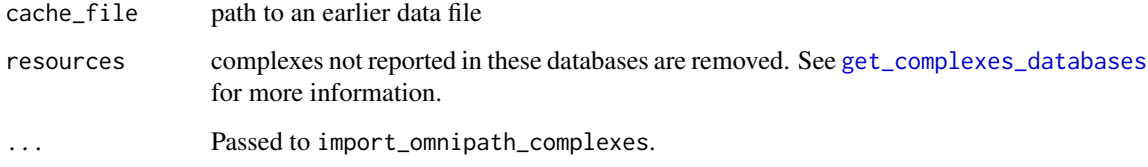

## Value

A dataframe containing information about complexes

## See Also

[get\\_complexes\\_databases](#page-4-1)

## Examples

```
complexes = import_omnipath_complexes(
   resources = c('CORUM', 'hu.MAP')
)
```
<span id="page-19-1"></span>import\_omnipath\_enzsub

*Imports enzyme-substrate relationships from OmniPath*

#### Description

Imports the enzyme-substrate (more exactly, enzyme-PTM) relationship database from [https://](https://omnipathdb.org/enzsub) [omnipathdb.org/enzsub](https://omnipathdb.org/enzsub)

## Usage

```
import_omnipath_enzsub(
 cache_file = NULL,
 resources = NULL,
 organism = 9606,
 fields = NULL,
 default_fields = TRUE,
 references_by_resource = TRUE,
   ...
\mathcal{L}import_Omnipath_PTMS(...)
import_OmniPath_PTMS(...)
```
<span id="page-20-0"></span>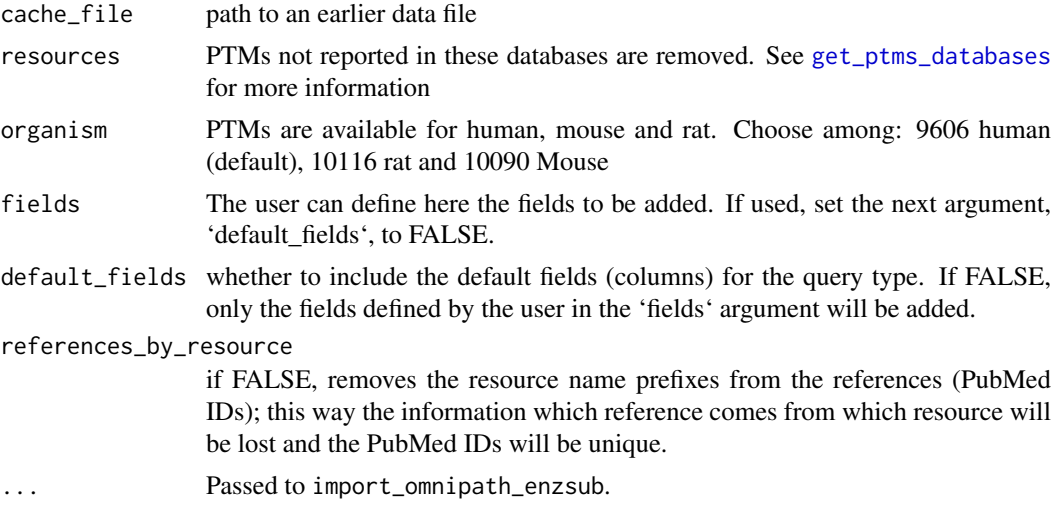

## Value

A data frame containing the information about ptms

#### See Also

[get\\_ptms\\_databases](#page-4-2)[,import\\_omnipath\\_interactions](#page-20-1)

#### Examples

```
ptms = import_omnipath_enzsub(
    resources = c('PhosphoSite', 'SIGNOR'),
    organism = 9606
\lambda
```
<span id="page-20-1"></span>import\_omnipath\_interactions

*Imports interactions from the 'omnipath' dataset of Omnipath*

## Description

Imports the database from <https://omnipathdb.org/interactions>, which contains only interactions supported by literature references. This part of the interaction database compiled a similar way as it has been presented in the first paper describing OmniPath (Turei et al. 2016).

#### Usage

```
import_omnipath_interactions(
 cache_file = NULL,
 resources = NULL,
 organism = 9606,
 datasets = "omnipath",
 fields = NULL,
```

```
default_fields = TRUE,
  references_by_resource = TRUE,
  ...
)
import_Omnipath_Interactions(...)
import_OmniPath_Interactions(...)
```
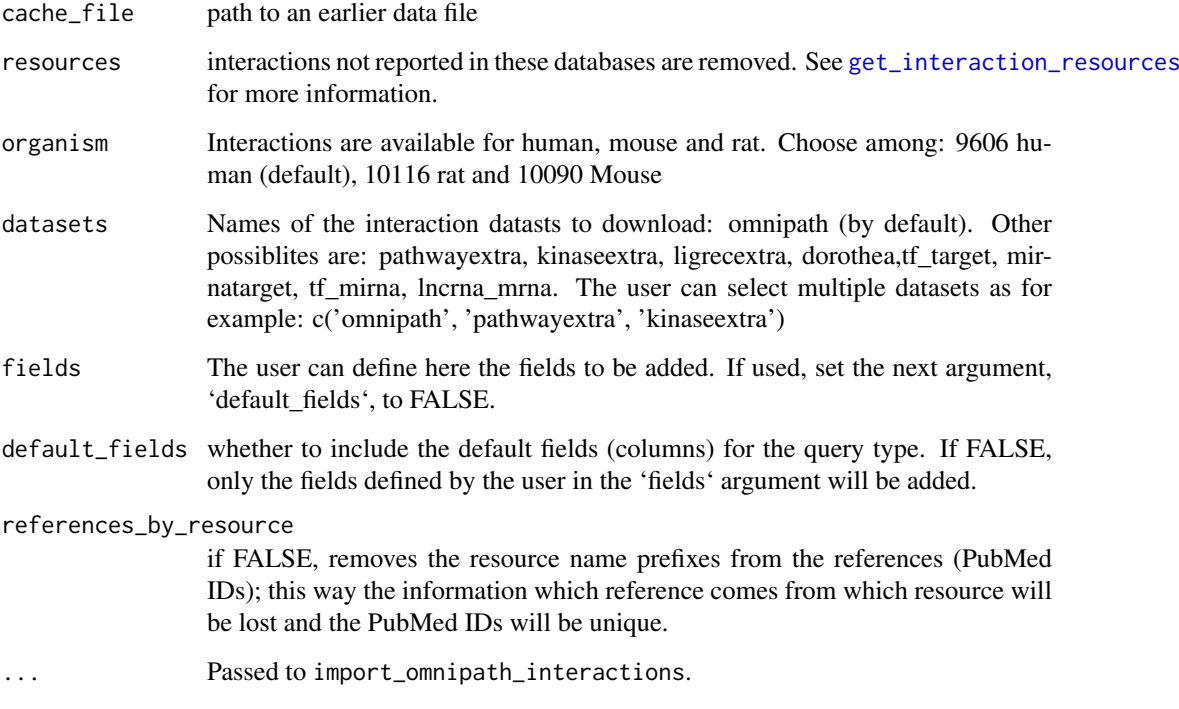

## Value

A dataframe of protein-protein interactions

## See Also

[get\\_interaction\\_resources,](#page-5-1)[import\\_all\\_interactions](#page-9-1)

```
interactions = import_omnipath_interactions(
    resources = c('SignaLink3'),
    organism = 9606
\lambda
```
<span id="page-22-1"></span><span id="page-22-0"></span>import\_omnipath\_intercell

## Description

Imports the OmniPath intercellular communication role annotation database from [https://omnipat](https://omnipathdb.org/intercell)hdb. [org/intercell](https://omnipathdb.org/intercell). It provides information on the roles in inter-cellular signaling. E.g. if a protein is a ligand, a receptor, an extracellular matrix (ECM) component, etc.

## Usage

```
import_omnipath_intercell(
  cache_file = NULL,
  categories = NULL,
  resources = NULL,
  parent = NULL,
  scope = NULL,
  aspect = NULL,source = NULL,
  transmitter = NULL,
  receiver = NULL,
  secreted = NULL,
  plasma_membrane_peripheral = NULL,
  plasma_membrane_transmembrane = NULL,
  proteins = NULL,
  topology = NULL,
  causality = NULL,
  ...
\lambdaimport_Omnipath_intercell(...)
```
import\_OmniPath\_intercell(...)

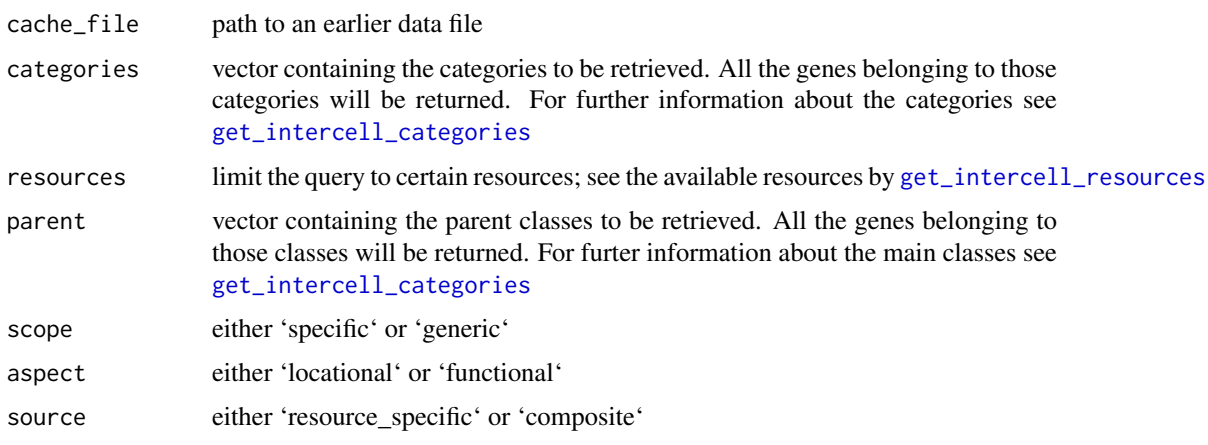

<span id="page-23-0"></span>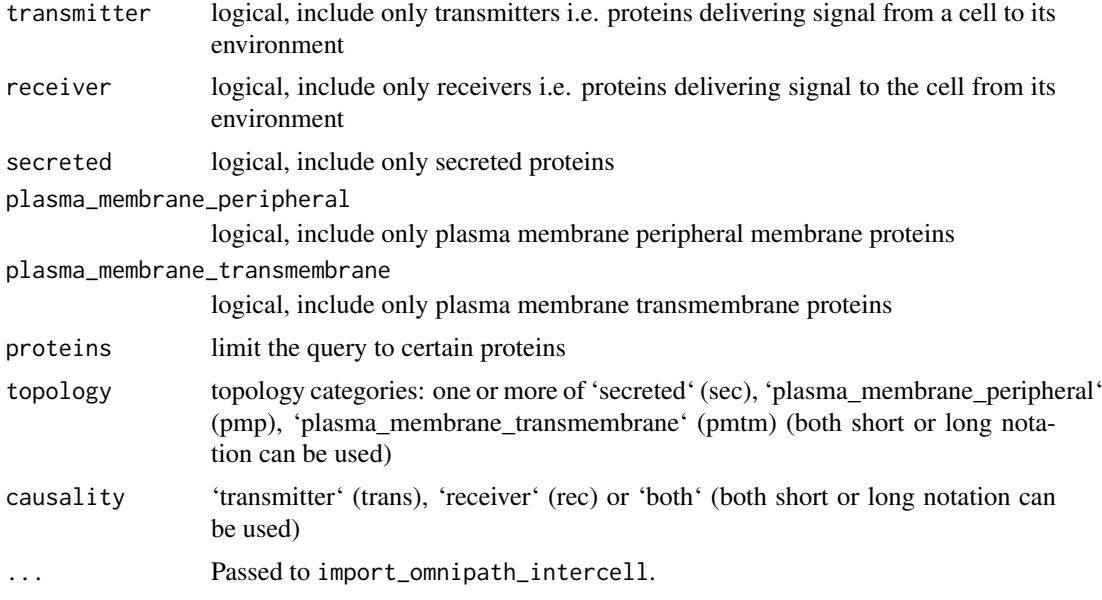

#### Value

A dataframe cotaining information about roles in intercellular signaling.

## See Also

[get\\_intercell\\_categories,](#page-6-2)[get\\_intercell\\_generic\\_categories](#page-6-3)[,import\\_intercell\\_network](#page-11-1)

#### Examples

intercell = import\_omnipath\_intercell(categories = c('ecm'))

<span id="page-23-1"></span>import pathwayextra interactions

*Imports interactions from the 'pathway extra' dataset of Omnipath*

## Description

Imports the dataset from: <https://omnipathdb.org/interactions?datasets=pathwayextra>, which contains activity flow interactions without literature reference. The activity flow interactions supported by literature references are part of the 'omnipath' dataset.

## Usage

```
import_pathwayextra_interactions(
 cache_file = NULL,
 resources = NULL,
 organism = 9606,
 fields = NULL,
 default_fields = TRUE,
 references_by_resource = TRUE,
```
<span id="page-24-0"></span>...  $\lambda$ 

import\_PathwayExtra\_Interactions(...)

## Arguments

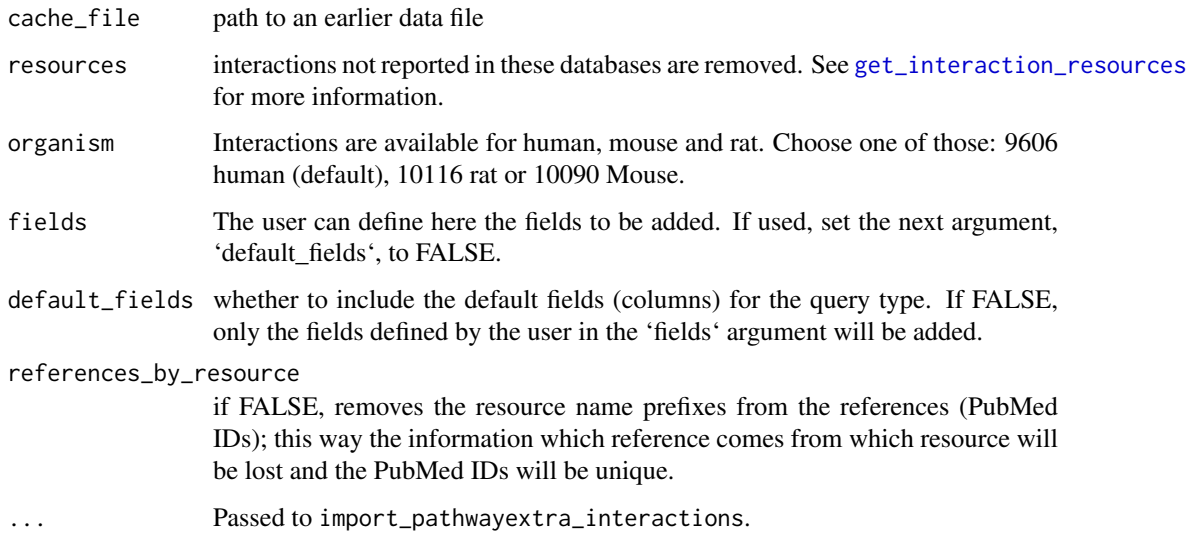

## Value

A dataframe containing activity flow interactions between proteins without literature reference

#### See Also

[get\\_interaction\\_resources,](#page-5-1)[import\\_all\\_interactions](#page-9-1)

## Examples

```
interactions <-
    import_pathwayextra_interactions(
       resources = c('BioGRID', 'IntAct'),
       organism = 9606
   )
```
import\_post\_translational\_interactions *Imports all post-translational interactions from OmniPath*

## Description

Imports the dataset from all post-translational datasets of OmniPath.

## Usage

```
import_post_translational_interactions(
  resources = NULL,
  organism = 9606,
  exclude = NULL,
  references_by_resource = TRUE,
  ...
\lambda
```
#### Arguments

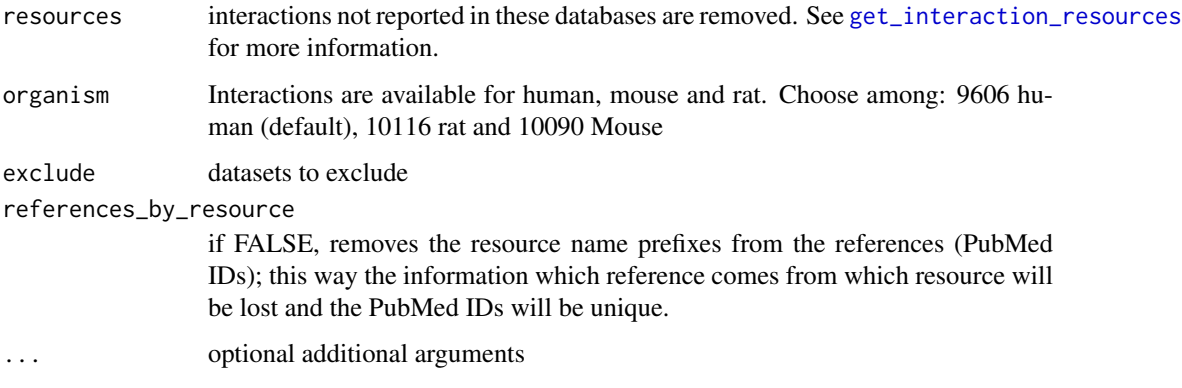

#### Value

A dataframe containing post-translational interactions

#### See Also

[get\\_interaction\\_resources,](#page-5-1)[import\\_all\\_interactions](#page-9-1)

#### Examples

```
interactions <-
   import_post_translational_interactions(
       resources = c('BioGRID')
    )
```
import\_tf\_mirna\_interactions *Imports interactions from the TF-miRNA dataset of OmniPath*

## Description

Imports the dataset from: [https://omnipathdb.org/interactions?datasets=tf\\_mirna](https://omnipathdb.org/interactions?datasets=tf_mirna), which contains transcription factor-miRNA gene interactions

<span id="page-25-0"></span>

## Usage

```
import_tf_mirna_interactions(
  cache_file = NULL,
  resources = NULL,
  organism = 9606,
  fields = NULL,
  default_fields = TRUE,
  references_by_resource = TRUE,
  ...
\lambda
```
## Arguments

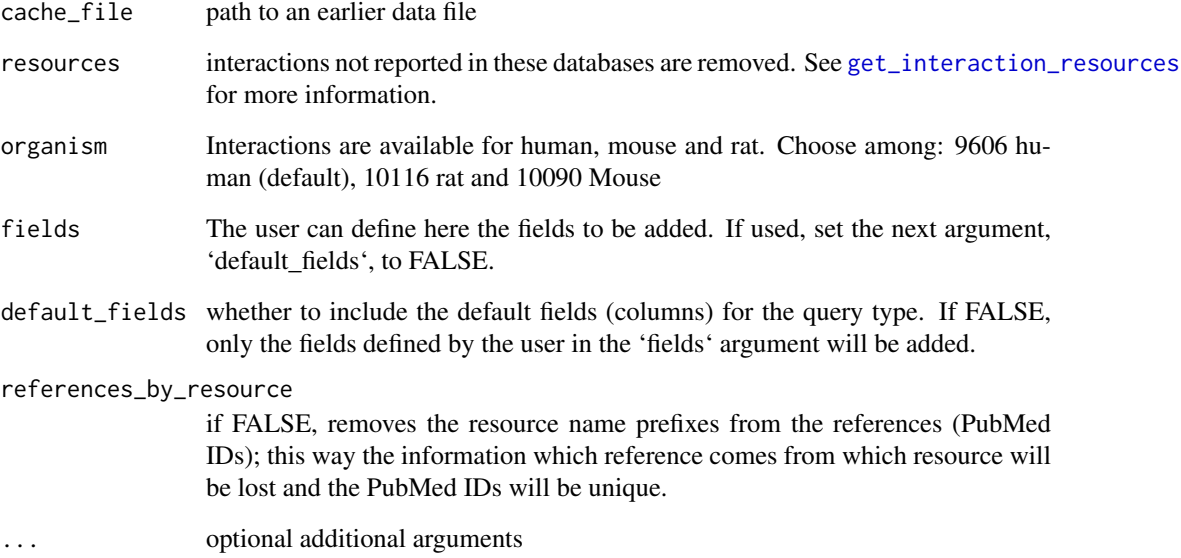

## Value

A dataframe containing TF-miRNA interactions

## See Also

[get\\_interaction\\_resources,](#page-5-1)[import\\_all\\_interactions](#page-9-1)

```
interactions <-
    import_tf_mirna_interactions(
        resources = c('TransmiR')
    \lambda
```
#### <span id="page-27-0"></span>import\_tf\_target\_interactions

*Imports interactions from the TF-target dataset of OmniPath*

## Description

Imports the dataset from: [https://omnipathdb.org/interactions?datasets=tf\\_target](https://omnipathdb.org/interactions?datasets=tf_target), which contains transcription factor-target protein coding gene interactions. Note: this is not the only TFtarget dataset in OmniPath, 'dorothea' is the other one and the 'tf\_mirna' dataset provides TFmiRNA gene interactions.

## Usage

```
import_tf_target_interactions(
  cache_file = NULL,
  resources = NULL,
  organism = 9606,
  fields = NULL,
  default_fields = TRUE,
  references_by_resource = TRUE,
  ...
\lambda
```
#### Arguments

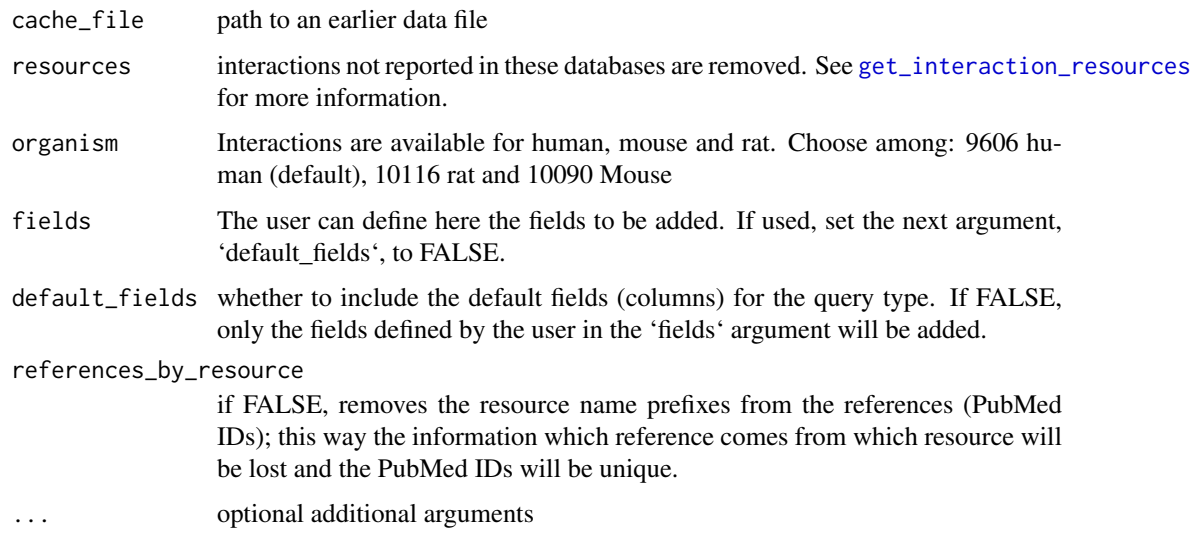

## Value

A dataframe containing TF-target interactions

## See Also

[get\\_interaction\\_resources,](#page-5-1)[import\\_all\\_interactions](#page-9-1)

<span id="page-28-0"></span>import\_transcriptional\_interactions 29

## Examples

```
interactions <-
   import_tf_target_interactions(
       resources = c('DoRothEA_A', 'SIGNOR')
    )
```
import\_transcriptional\_interactions

*Imports all TF-target interactions from OmniPath*

## Description

Imports the dataset from: [https://omnipathdb.org/interactions?datasets=tf\\_target,dorothea](https://omnipathdb.org/interactions?datasets=tf_target,dorothea), which contains transcription factor-target protein coding gene interactions.

## Usage

```
import_transcriptional_interactions(
  resources = NULL,
  organism = 9606,
  dorothea_levels = c("A", "B"),
  references_by_resource = TRUE,
   ...
\lambda
```
## Arguments

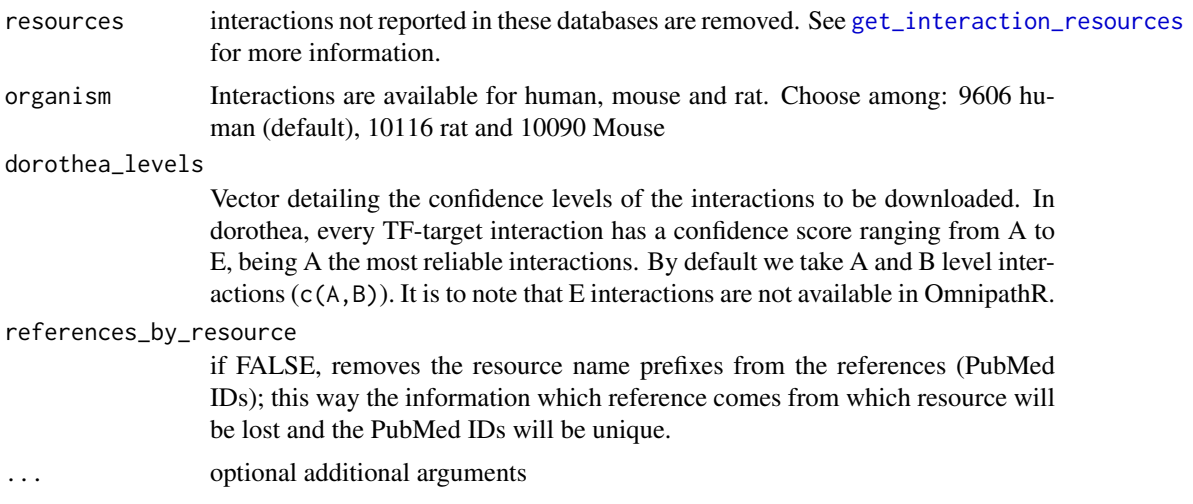

## Value

A dataframe containing TF-target interactions

## See Also

[get\\_interaction\\_resources,](#page-5-1)[import\\_all\\_interactions](#page-9-1)

## Examples

```
interactions <-
    import_transcriptional_interactions(
        resources = c('PAZAR', 'ORegAnno', 'DoRothEA_A')
    \lambda
```
interaction\_graph *Build Omnipath interaction graph*

#### Description

transforms the interactions data.frame to an igraph object

## Usage

```
interaction_graph(interactions = interactions)
```
## Arguments

```
interactions data.frame created by import_omnipath_interactions, import_pathwayextra_interactions,
                import_kinaseextra_interactions, import_ligrecextra_interactions,
                import_dorothea_interactions, import_mirnatarget_interactions or import_all_interactions
```
#### Value

An igraph object

## See Also

[import\\_omnipath\\_interactions](#page-20-1), [import\\_pathwayextra\\_interactions](#page-23-1), [import\\_kinaseextra\\_interactions](#page-13-1), [import\\_ligrecextra\\_interactions](#page-14-1), [import\\_dorothea\\_interactions](#page-10-1), [import\\_mirnatarget\\_interactions](#page-16-1) or [import\\_all\\_interactions](#page-9-1)

```
interactions = import_omnipath_interactions(resources=c("SignaLink3"))
OPI_g = interaction_graph(interactions)
```
<span id="page-29-0"></span>

<span id="page-30-0"></span>

#### Description

OmnipathR is an R package built to provide easy access to the data stored in the OmniPath web service:

<https://omnipathdb.org/>

The web service implements a very simple REST style API. This package make requests by the HTTP protocol to retreive the data. Hence, fast Internet access is required for a propser use of OmnipathR.

The package also provides some utility functions to filter, analyse and visualize the data.

## Author(s)

Alberto Valdeolivas <<alvaldeolivas@gmail>> and Denes Turei <<turei.denes@gmail.com>> and Attila Gabor <<gaborattila87@gmail.com>>

```
# Download post-translational modifications:
ptms = import_omnipath_enzsub(resources=c("PhosphoSite", "SIGNOR"))
# Download protein-protein interactions
interactions = import_omnipath_interactions(resources=c("SignaLink3"))
# Convert to igraph objects:
ptms_g = ptms_graph(ptms = ptms )
OPI_g = interaction_graph(interactions = interactions )
# Print some interactions:
print_interactions(head(ptms))
# interactions with references:
print_interactions(tail(ptms),writeRefs=TRUE)
# find interactions between kinase and substrate:
print_interactions(dplyr::filter(ptms,enzyme_genesymbol=="MAP2K1",
   substrate_genesymbol=="MAPK3"))
# find shortest paths on the directed network between proteins
print_path_es(shortest_paths(OPI_g,from = "TYRO3",to = "STAT3",
   output = 'epath')$epath[[1]],OPI_g)
# find all shortest paths between proteins
print_path_vs(
    all_shortest_paths(
        ptms_g,
        from = "SRC",
        to = "STAT1")$res,
    ptms_g
)
```
<span id="page-31-0"></span>pivot\_annotations *Converts annotation tables to a wide format*

## Description

Use this method to reconstitute the annotation tables into the format of the original resources. With the 'wide=TRUE' option import\_omnipath\_annotations applies this function to the downloaded data.

## Usage

```
pivot_annotations(annotations)
```
## Arguments

annotations A data frame of annotations downloaded from the OmniPath web service.

## Value

A wide format tibble if the provided data contains annotations from one resource, otherwise a list of wide format tibbles.

print\_interactions *print interactions*

## Description

prints the interactions/ptms in a nice format

## Usage

```
print_interactions(interDF, writeRefs = FALSE)
```
## Arguments

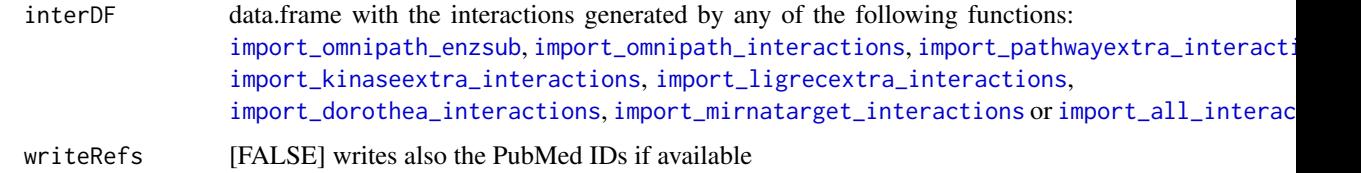

## Value

Interactions displayed in a nice format

#### <span id="page-32-0"></span>print\_path\_es 33

## Examples

```
ptms = import_omnipath_enzsub()
print_interactions(head(ptms))
print_interactions(tail(ptms),writeRefs=TRUE)
print_interactions(dplyr::filter(ptms,enzyme_genesymbol=="MAP2K1",
  substrate_genesymbol=="MAPK3"))
```
<span id="page-32-1"></span>

print\_path\_es *print network paths given by edge sequence*

## Description

Prints the interactions in the path in a nice format.

## Usage

print\_path\_es(edgeSeq, G)

printPath\_es(...)

#### Arguments

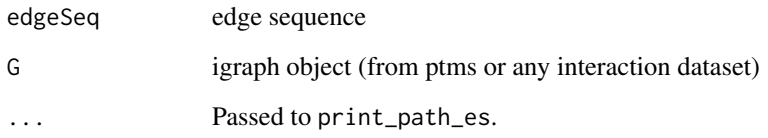

## Value

Interactions displayed in a nice format

#### See Also

[print\\_path\\_vs](#page-33-1)

```
interactions = import_omnipath_interactions(resources=c("SignaLink3"))
OPI_g = interaction_graph(interactions = interactions )
print_path_es(shortest_paths(OPI_g,from = "TYRO3",to = "STAT3",
    output = 'epath')$epath[[1]],OPI_g)
```
<span id="page-33-1"></span><span id="page-33-0"></span>

## Description

Prints the interactions in the path in a nice format.

## Usage

```
print_path_vs(nodeSeq, G)
```
printPath\_vs(...)

## Arguments

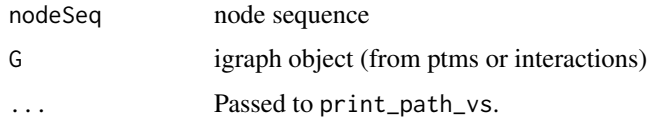

#### Value

Interactions displayed in a nice format

#### See Also

[print\\_path\\_es](#page-32-1)

```
interactions = import_omnipath_interactions(resources=c("SignaLink3"))
OPI_g = interaction_graph(interactions = interactions )
print_path_vs(
    all_shortest_paths(
        OPI_g,
        from = "TYRO3",
        to = "STAT3"
    )$vpath,
    OPI_g
)
ptms = import_omnipath_enzsub(resources=c("PhosphoSite", "SIGNOR"))
ptms_g = ptms_graph(ptms)
print_path_vs(
    all_shortest_paths(
        ptms_g,
        from = "SRC".to = "STAT1")$res,
    ptms_g
)
```
<span id="page-34-0"></span>

## Description

transforms the ptms interactions data.frame to igraph object

## Usage

ptms\_graph(ptms)

## Arguments

ptms data.frame created by [import\\_omnipath\\_enzsub](#page-19-1)

#### Value

An igraph object

## See Also

[import\\_omnipath\\_enzsub](#page-19-1)

```
ptms = import_omnipath_enzsub(resources=c("PhosphoSite", "SIGNOR"))
ptms_g = ptms_graph(ptms = ptms )
```
# <span id="page-35-0"></span>Index

∗ datasets .omnipath\_options\_defaults, [2](#page-1-0) .omnipath\_options\_defaults, [2](#page-1-0) get\_annotation\_databases, *[19](#page-18-0)* get\_annotation\_databases *(*get\_annotation\_resources*)*, [3](#page-2-0) get\_annotation\_resources, [3,](#page-2-0) *[19](#page-18-0)* get\_complex\_genes, [4](#page-3-0) get\_complex\_resources, [5](#page-4-0) get\_complexes\_databases, *[20](#page-19-0)* get\_complexes\_databases *(*get\_complex\_resources*)*, [5](#page-4-0) get enzsub resources. [5](#page-4-0) get\_interaction\_databases *(*get\_interaction\_resources*)*, [6](#page-5-0) get\_interaction\_resources, [6,](#page-5-0) *[10–](#page-9-0)[12](#page-11-0)*, *[14](#page-13-0)[–18](#page-17-0)*, *[22](#page-21-0)*, *[25–](#page-24-0)[29](#page-28-0)* get\_intercell\_categories, *[7](#page-6-0)*, [7,](#page-6-0) *[13](#page-12-0)*, *[23,](#page-22-0) [24](#page-23-0)* get\_intercell\_classes, *[7](#page-6-0)* get\_intercell\_classes *(*get\_intercell\_generic\_categories*)*, [7](#page-6-0) get\_intercell\_generic\_categories, [7,](#page-6-0) *[13](#page-12-0)*, *[24](#page-23-0)* get\_intercell\_resources, [8,](#page-7-0) *[23](#page-22-0)* get\_ptms\_databases, *[21](#page-20-0)* get\_ptms\_databases *(*get\_enzsub\_resources*)*, [5](#page-4-0) get\_resources, *[3](#page-2-0)*, *[5,](#page-4-0) [6](#page-5-0)*, *[8](#page-7-0)*, [8](#page-7-0) get\_signed\_ptms, [9](#page-8-0) import\_all\_interactions, *[6](#page-5-0)*, [10,](#page-9-0) *[12](#page-11-0)*, *[14](#page-13-0)*, *[16](#page-15-0)[–18](#page-17-0)*, *[22](#page-21-0)*, *[25–](#page-24-0)[30](#page-29-0)*, *[32](#page-31-0)* import\_AllInteractions *(*import\_all\_interactions*)*, [10](#page-9-0) import\_dorothea\_interactions, *[6](#page-5-0)*, [11,](#page-10-0) *[30](#page-29-0)*, *[32](#page-31-0)* import\_intercell\_network, [12,](#page-11-0) *[24](#page-23-0)* import\_KinaseExtra\_Interactions *(*import\_kinaseextra\_interactions*)*, [14](#page-13-0) import\_kinaseextra\_interactions, *[6](#page-5-0)*, *[13](#page-12-0)*, [14,](#page-13-0) *[30](#page-29-0)*, *[32](#page-31-0)*

import\_LigrecExtra\_Interactions *(*import\_ligrecextra\_interactions*)*, [15](#page-14-0) import\_ligrecextra\_interactions, *[6](#page-5-0)*, *[13](#page-12-0)*, [15,](#page-14-0) *[30](#page-29-0)*, *[32](#page-31-0)* import\_lncrna\_mrna\_interactions, [16](#page-15-0) import miRNAtarget Interactions *(*import\_mirnatarget\_interactions*)*, [17](#page-16-0) import\_mirnatarget\_interactions, *[6](#page-5-0)*, [17,](#page-16-0) *[30](#page-29-0)*, *[32](#page-31-0)* import\_OmniPath\_annotations *(*import\_omnipath\_annotations*)*, [18](#page-17-0) import\_Omnipath\_annotations *(*import\_omnipath\_annotations*)*, [18](#page-17-0) import\_omnipath\_annotations, *[3](#page-2-0)*, [18](#page-17-0) import\_OmniPath\_complexes *(*import\_omnipath\_complexes*)*, [19](#page-18-0) import\_Omnipath\_complexes *(*import\_omnipath\_complexes*)*, [19](#page-18-0) import\_omnipath\_complexes, *[4,](#page-3-0) [5](#page-4-0)*, [19](#page-18-0) import\_omnipath\_enzsub, *[6](#page-5-0)*, *[9](#page-8-0)*, [20,](#page-19-0) *[32](#page-31-0)*, *[35](#page-34-0)* import\_OmniPath\_Interactions *(*import\_omnipath\_interactions*)*, [21](#page-20-0) import\_Omnipath\_Interactions *(*import\_omnipath\_interactions*)*, [21](#page-20-0) import\_omnipath\_interactions, *[6](#page-5-0)*, *[9](#page-8-0)*, *[13](#page-12-0)*, *[21](#page-20-0)*, [21,](#page-20-0) *[30](#page-29-0)*, *[32](#page-31-0)* import\_OmniPath\_intercell *(*import\_omnipath\_intercell*)*, [23](#page-22-0) import\_Omnipath\_intercell *(*import\_omnipath\_intercell*)*, [23](#page-22-0) import\_omnipath\_intercell, *[7,](#page-6-0) [8](#page-7-0)*, *[13](#page-12-0)*, [23](#page-22-0) import\_OmniPath\_PTMS *(*import\_omnipath\_enzsub*)*, [20](#page-19-0) import\_Omnipath\_PTMS *(*import\_omnipath\_enzsub*)*, [20](#page-19-0) import\_PathwayExtra\_Interactions *(*import\_pathwayextra\_interactions*)*, INDEX 37

[24](#page-23-0) import\_pathwayextra\_interactions , *[6](#page-5-0)* , *[13](#page-12-0)* , [24](#page-23-0) , *[30](#page-29-0)* , *[32](#page-31-0)* import\_post\_translational\_interactions , [25](#page-24-0) import\_tf\_mirna\_interactions , [26](#page-25-0) import\_tf\_target\_interactions , [28](#page-27-0) import\_TFregulons\_Interactions *(*import\_dorothea\_interactions *)* , [11](#page-10-0) import\_tfregulons\_interactions *(*import\_dorothea\_interactions *)* , [11](#page-10-0) import\_transcriptional\_interactions , [29](#page-28-0) interaction\_graph , [30](#page-29-0) OmnipathR , [31](#page-30-0) pivot\_annotations , [32](#page-31-0) print\_interactions , [32](#page-31-0)

print\_path\_es , [33](#page-32-0) , *[34](#page-33-0)* print\_path\_vs , *[33](#page-32-0)* , [34](#page-33-0) printPath\_es *(*print\_path\_es *)* , [33](#page-32-0) printPath\_vs *(*print\_path\_vs *)* , [34](#page-33-0)

ptms\_graph , [35](#page-34-0)